# **Linguagens de Programação**

## **Prof. Miguel Elias Mitre Campista**

**http://www.gta.ufrj.br/~miguel**

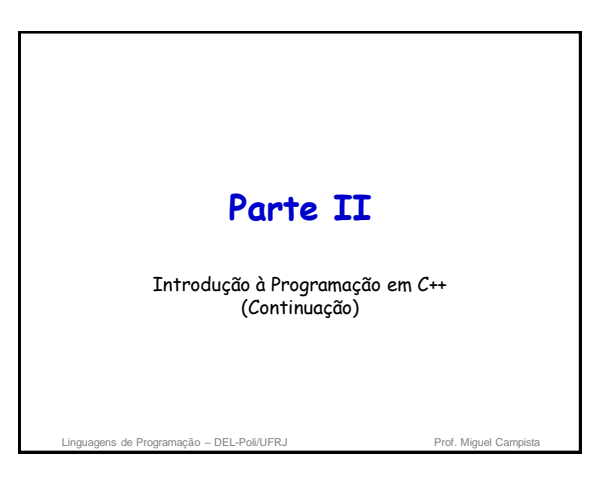

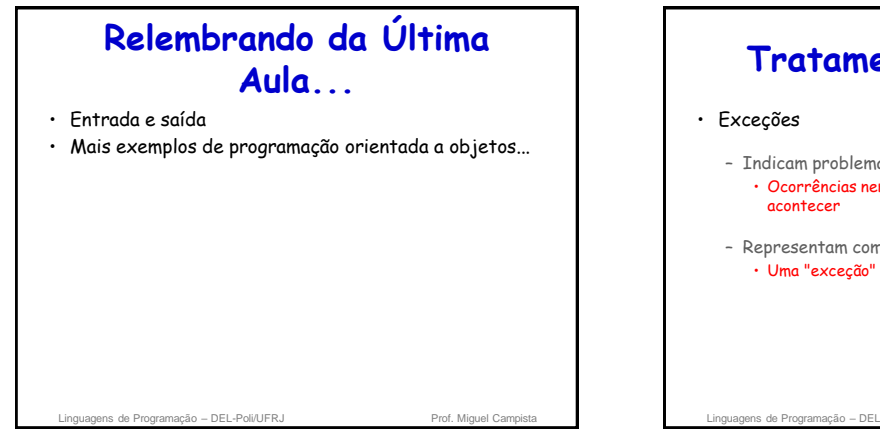

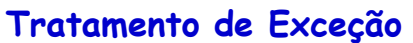

- Indicam problemas ocorridos no programa • Ocorrências nem sempre esperadas que não deveriam
- Representam comportamento que **não** é comum • Uma "exceção" em um programa que normalmente funciona

inguagens de Programação – DEL-Poli/UFRJ Prof. Miguel Campista e Prof. Miguel Campista e Prof.

# **Tratamento de Exceção** • Tratamento de exceção – Programas que resolvem exceções • Continuam a sua execução mesmo em face de um erro – Programas que são capazes de continuar execução • Término controlado – Problemas mais severos podem impedir que um programa continue a sua execução – Programas que toleram falhas • Ex.: Lidar com um programa que divida por zero gens de Programação – DEL-Poli/UFRJ Prof. Miguel Campi

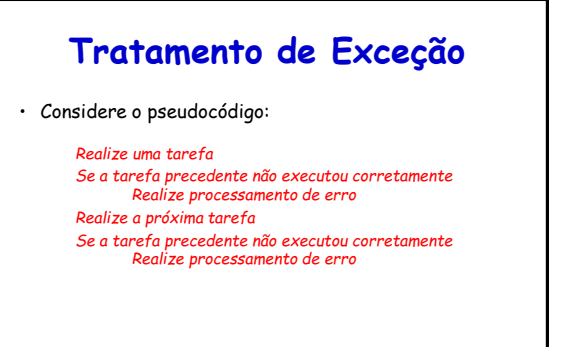

ns de Programação – DEL-Poli/UFRJ Prof. Miguel Campista e Prof. Miguel Campista e Prof. Miguel Campista e Prof. Miguel Campista e Prof. Miguel Campista e Prof. Miguel Campista e Prof. Miguel Campista e Prof. Miguel Campist

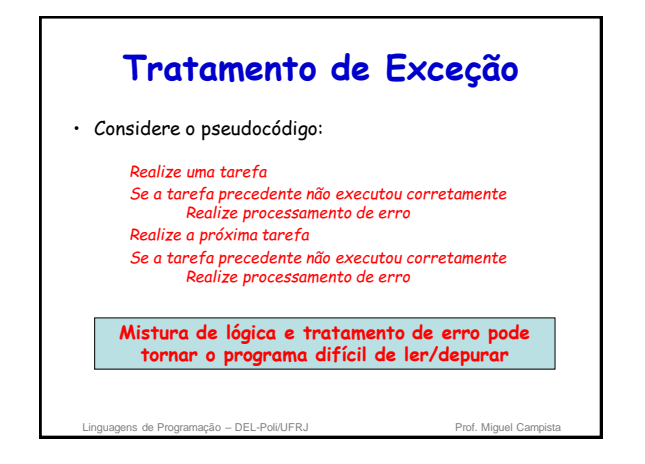

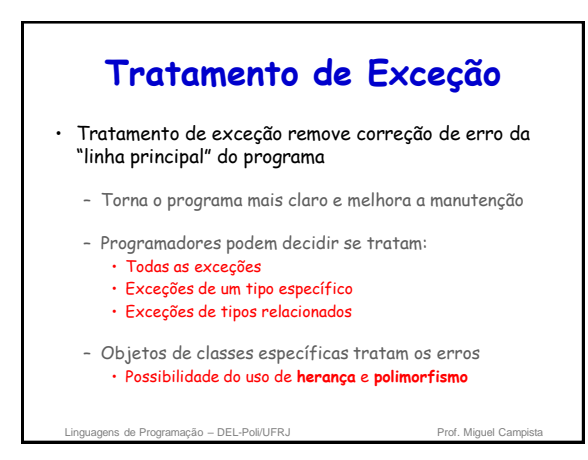

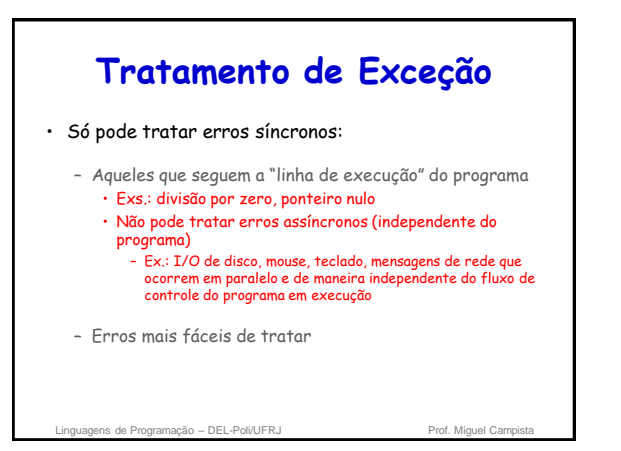

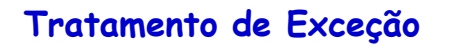

## • Terminologia

- Função que tem erros dispara uma exceção (*throws an exception)*
- Tratamento de exceção (se existir) pode lidar com problema
	- Pega (*catches*) e trata (*handles*) a exceção
- Se não houver tratamento de exceção, exceção não é pega

• Pode terminar o programa (*uncaught*)

Linguagens de Programação – DEL-Poli/UFRJ Prof. Miguel Can

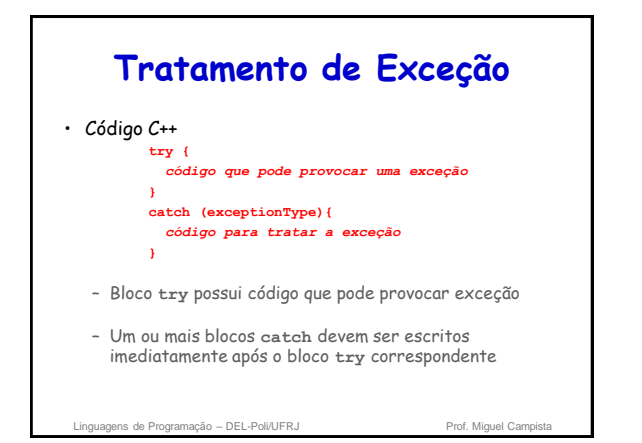

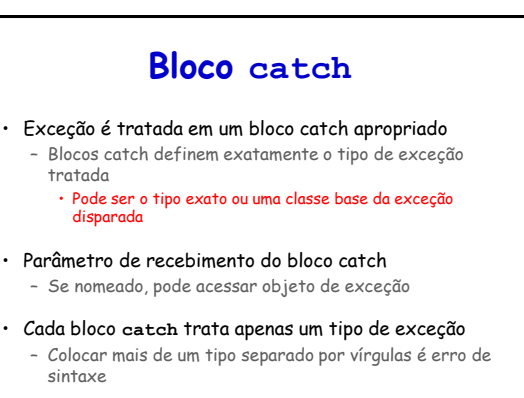

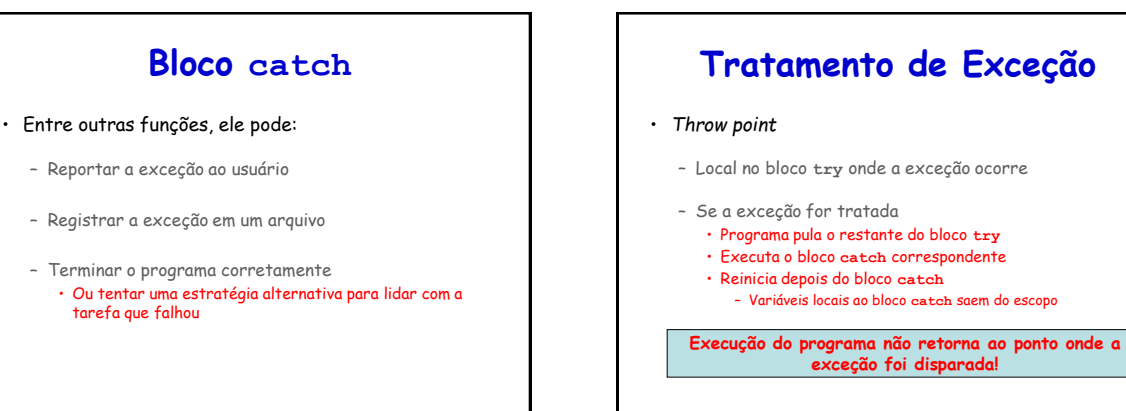

linguagens de Programação – DEL-Poli/UFRJ Prof. Miguel Cam

# **Tratamento de Exceção**

- *Throw point*
	- Se a exceção for disparada mas não for tratada por nenhum bloco **catch**
	- Ou se a exceção for disparada em uma sentença que não está em um bloco
		- Função termina imediatamente e o programa tenta encontrar o bloco **try** na função chamadora

### • Se não houver exceção

- Programa termina o bloco **try** e continua a execução
- após pular todos os blocos **catch's** • Não implica queda de desempenho

Linguagens de Programação – DEL-Poli/UFRJ Prof. Miguel Campis

# **Outras Técnicas para Tratamento de Erros**

## • Ignorar exceção

- Típico para software pessoal (não comercial)
- Programa pode falhar

## • Abortar programa

- Frequentemente apropriado
- Não é apropriado para software de missão crítica

### • Teste para condição de erro

– Chamar função **exit** (**<cstdlib>**) e passar código de erro

Linguagens de Programação – DEL-Poli/UFRJ Prof. Miguel Campi

# **Exemplo Simples de Tratamento de Exceção: Divisão por Zero**

• Palavra-chave: **throw**

- Dispara uma exceção
- Usada quando ocorre erro
- Pode disparar objeto de exceção, inteiro etc. • **throw myObject;**
	- **throw 5;**

### • Objetos de exceção

- Classe base exceção ( **<exception>** )
- Construtor pode receber uma string (para descrever a exceção)
	- Função membro **what()** retorna essa string

Linguagens de Programação – DEL-Poli/UFRJ Prof. Miguel Campista e Prof. Miguel Campi

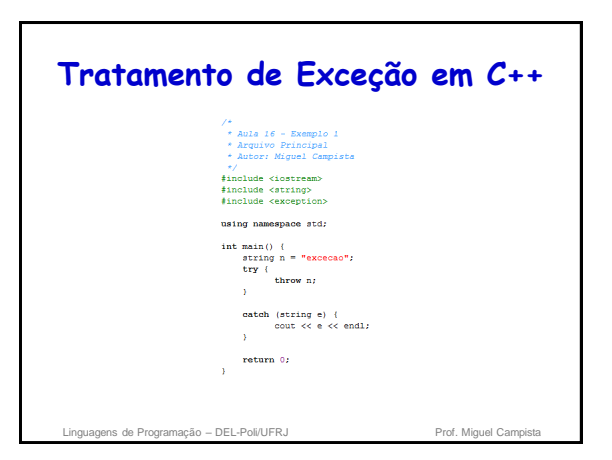

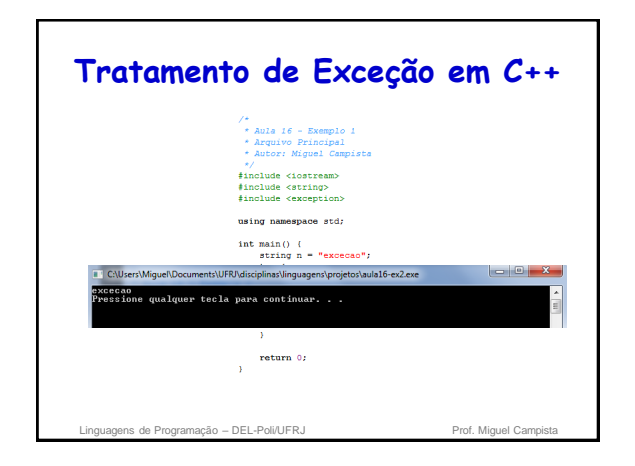

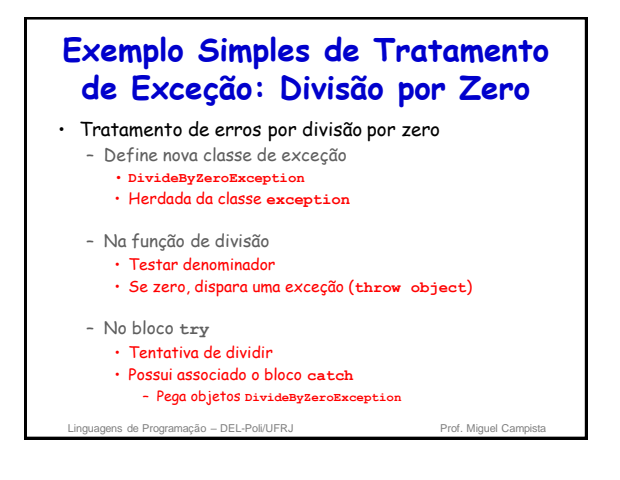

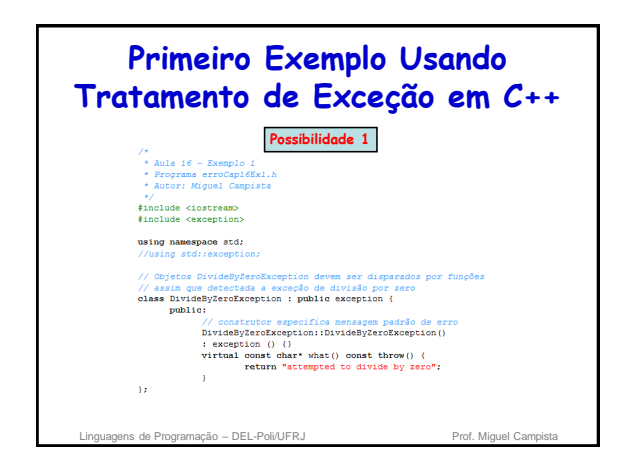

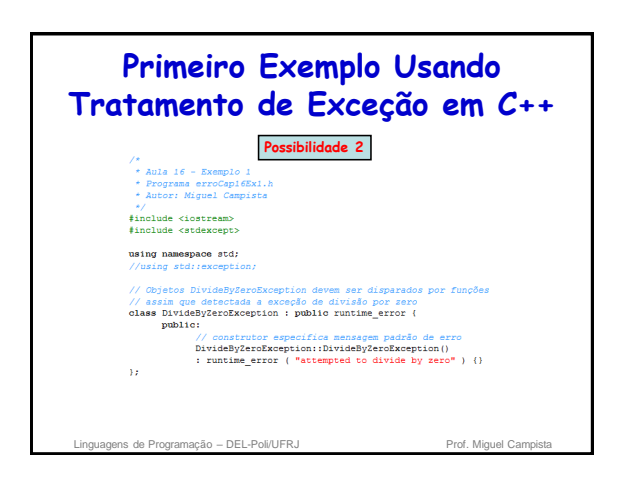

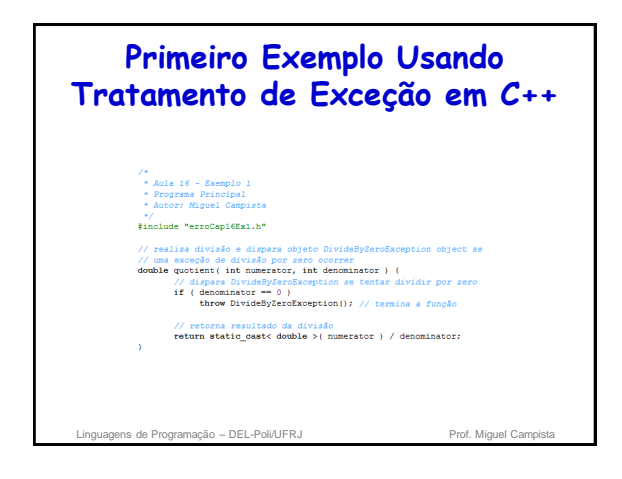

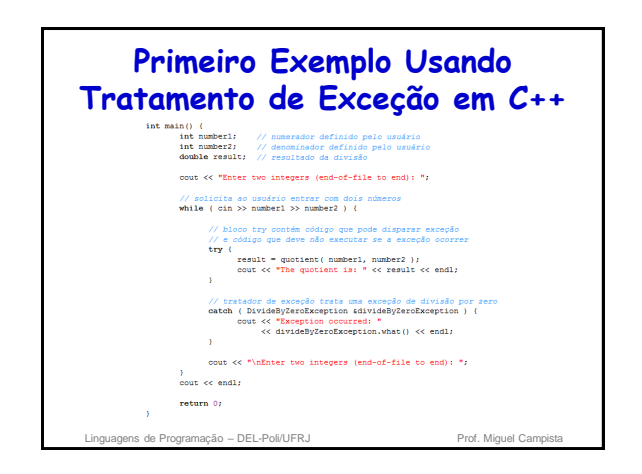

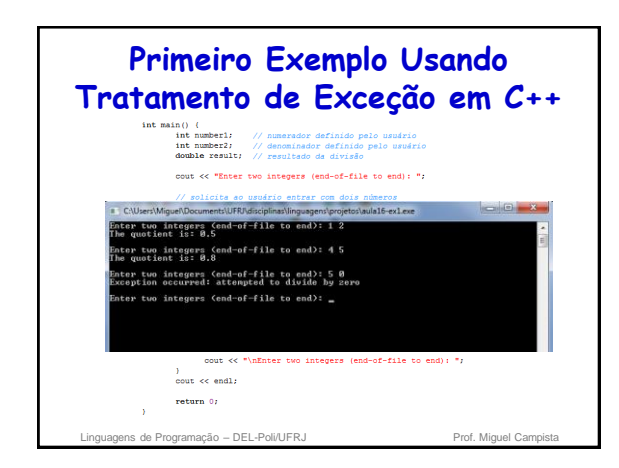

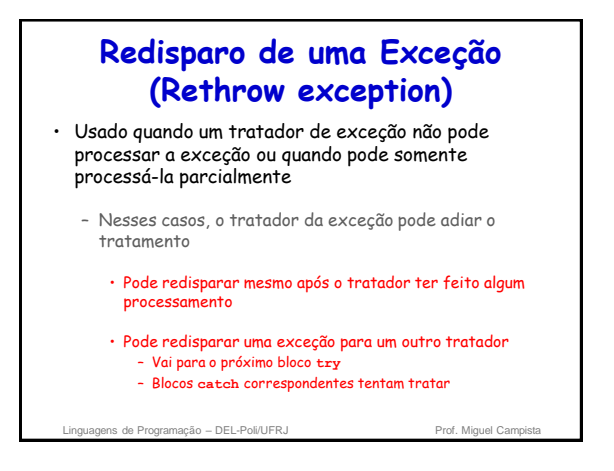

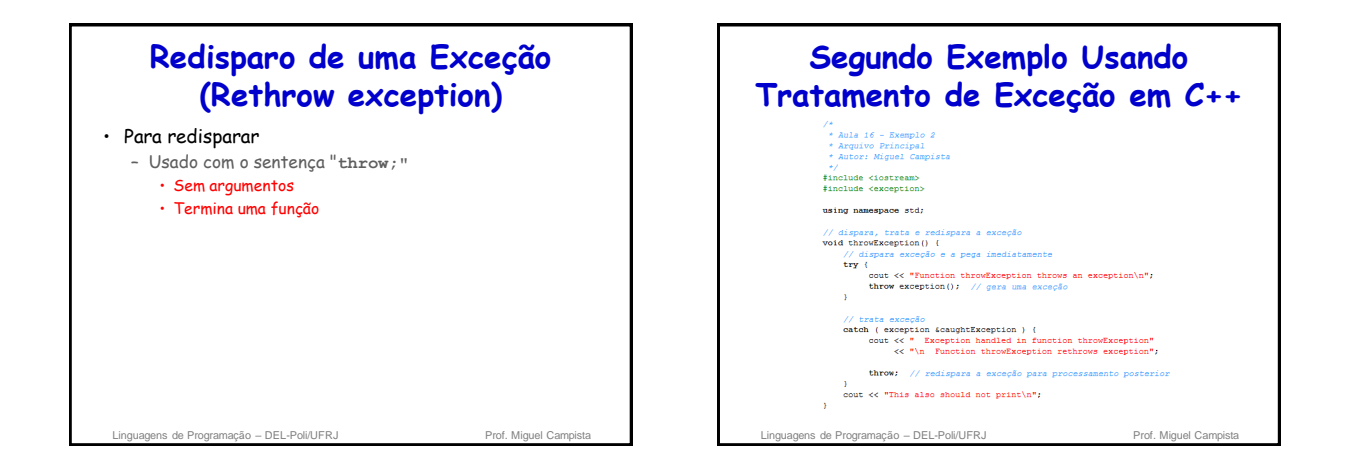

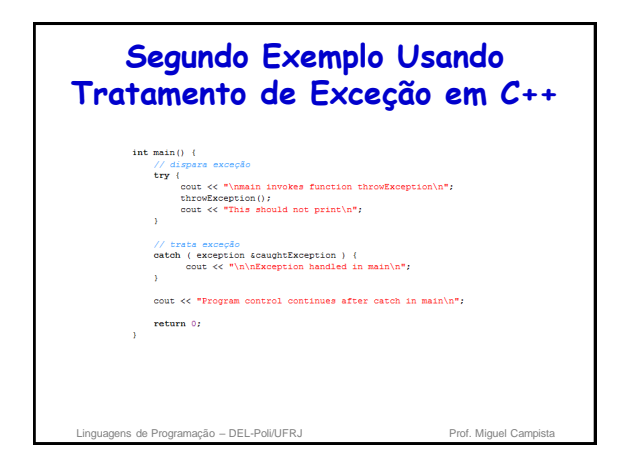

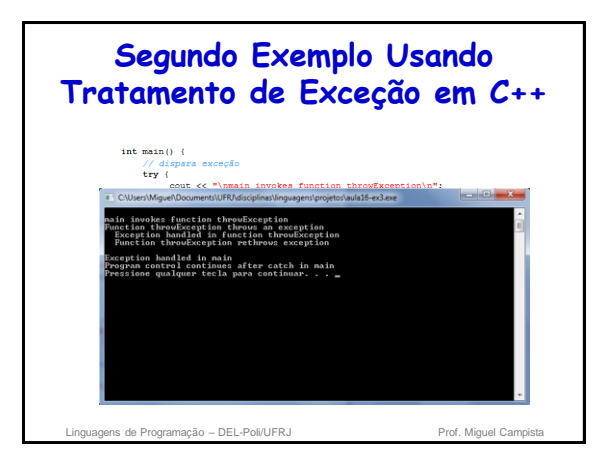

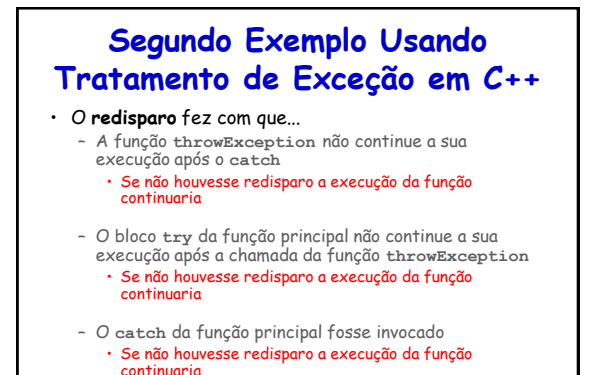

Linguagens de Programação – DEL-Poli/UFRJ Prof. Miguel Campi

**Especificação de Exceções**

- Tipo de exceção disparada por uma função pode ser limitada
	- Adição de sufixo no protótipo da função **float myfunction (char) throw (int);**
	- Se **myfunction** disparar outro tipo de exceção, essa não é tratada pelo **catch** de inteiro correspondente • Compilador permite disparos de tipos diferentes do

definido, entretanto erros podem ocorrer em execução

**// Exceções não são permitidas float myfunction (char) throw (); // Todas as exceções são permitidas float myfunction (char);**

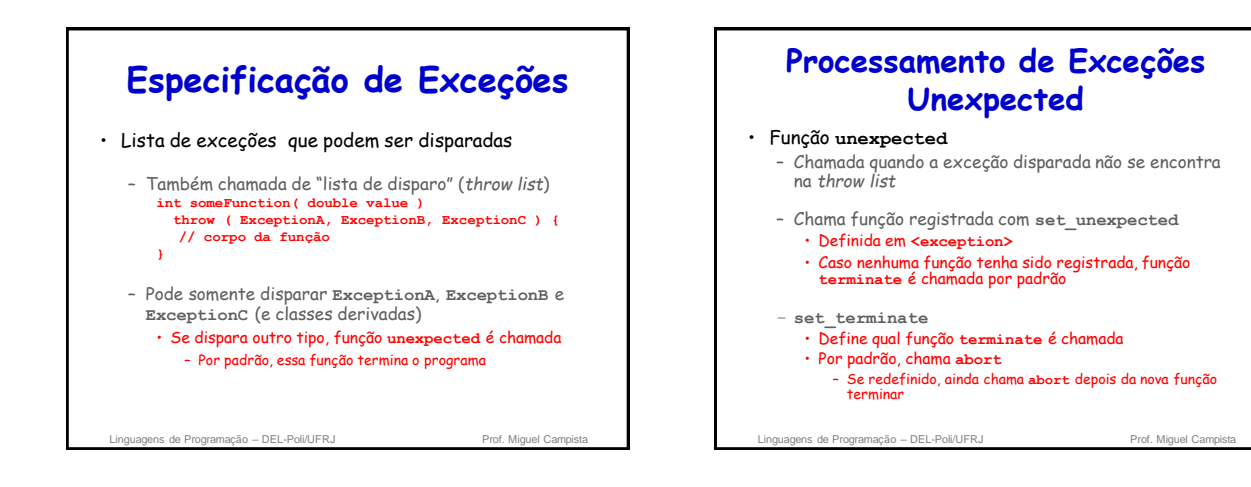

# **Processamento de Exceções Unexpected**

- Argumentos para as funções de definição: **set\_unexpected** e **set\_terminate**
	- Recebe ponteiro para função • Função não deve receber argumentos
	- Retorna **void**

lens de Programação – DEL-Poli/UFRJ

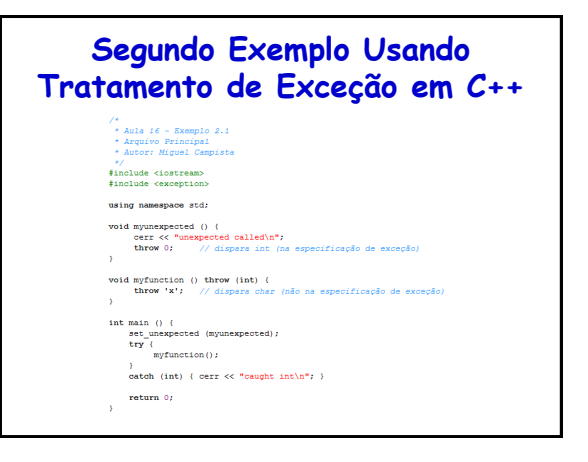

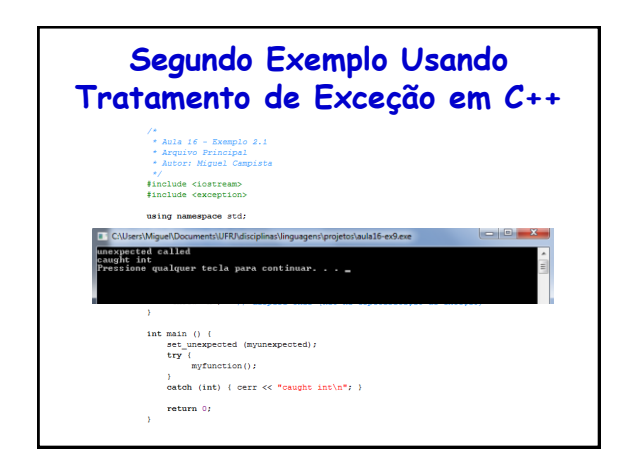

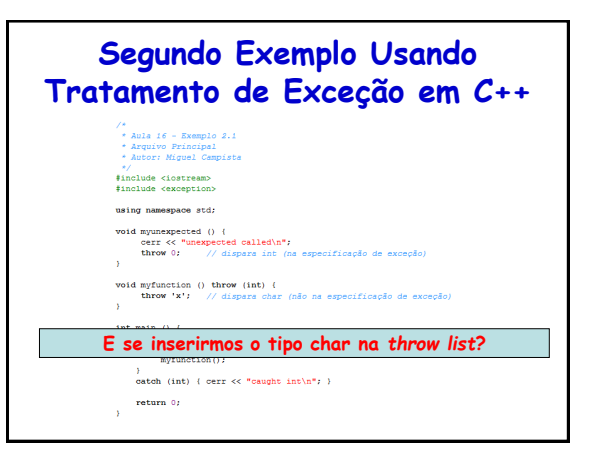

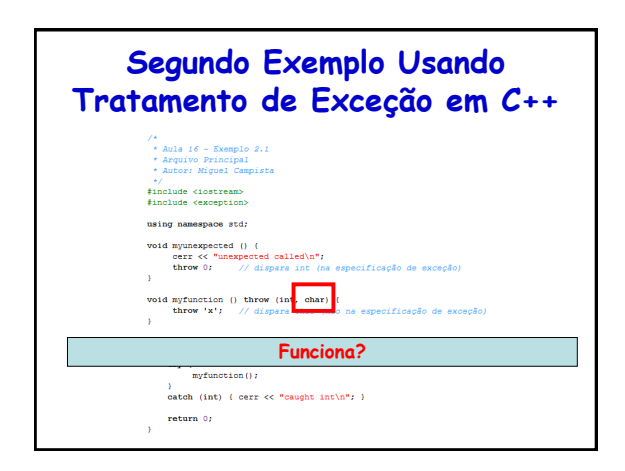

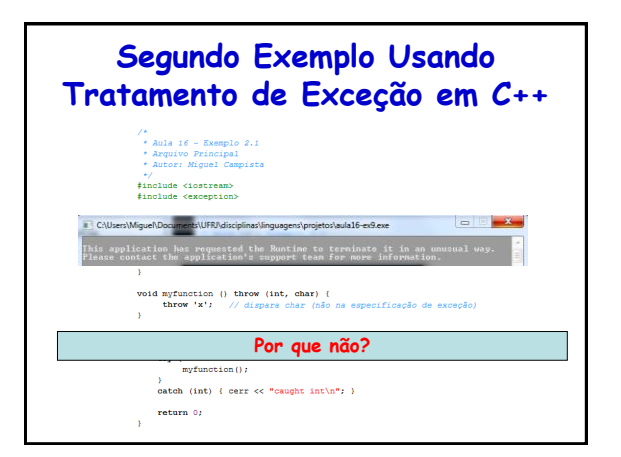

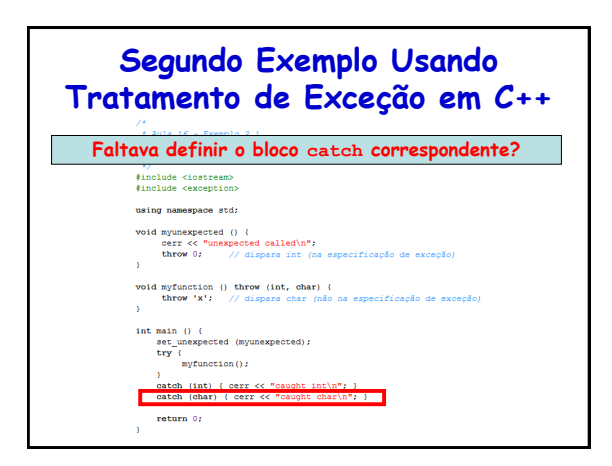

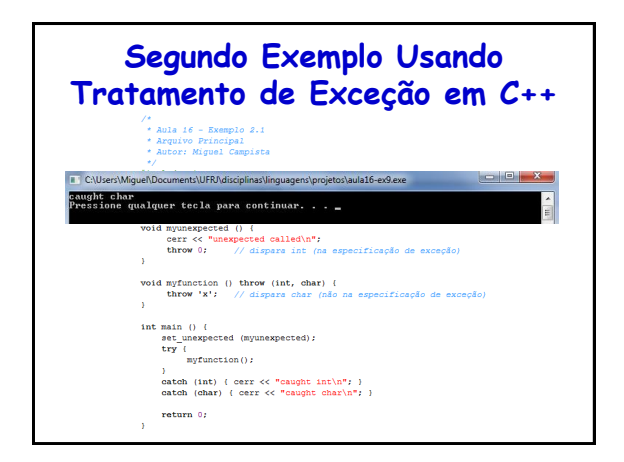

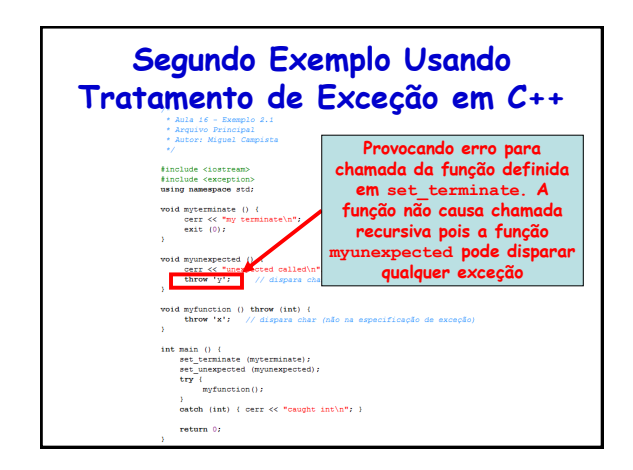

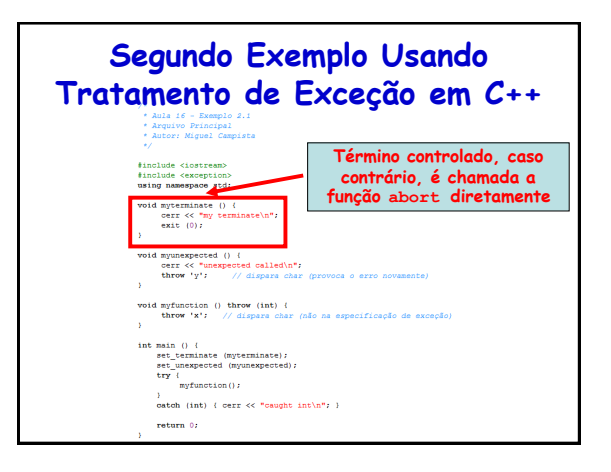

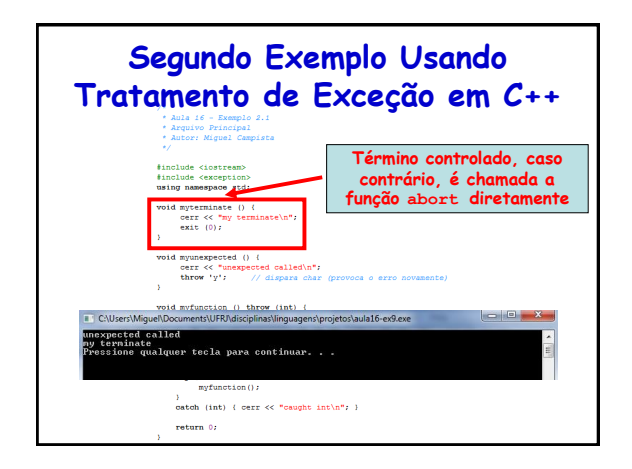

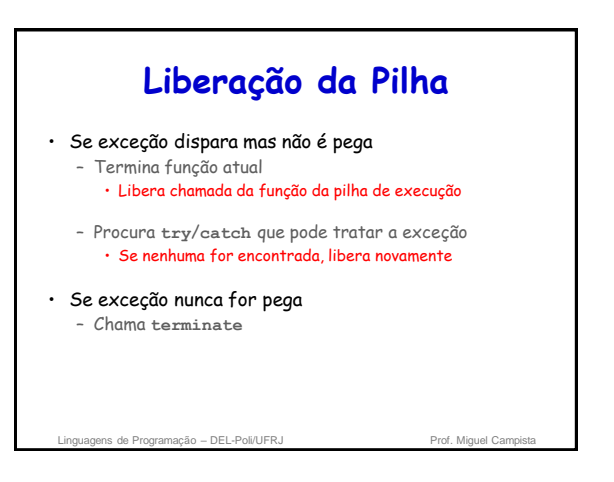

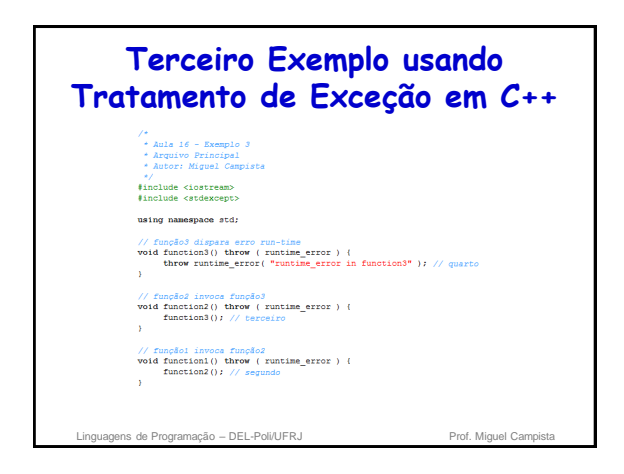

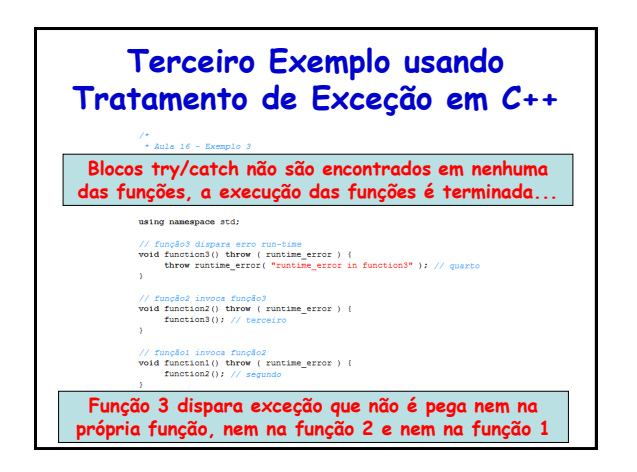

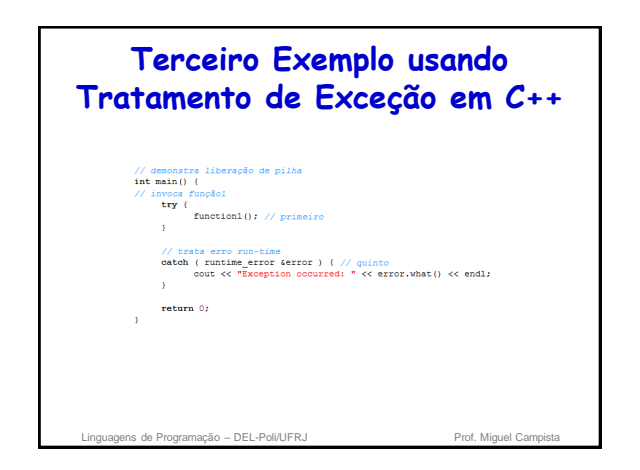

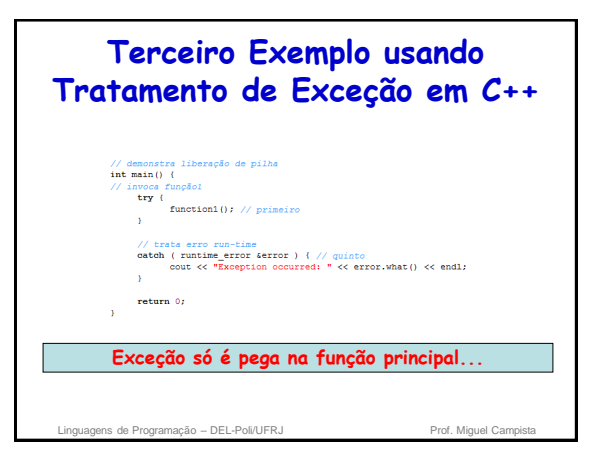

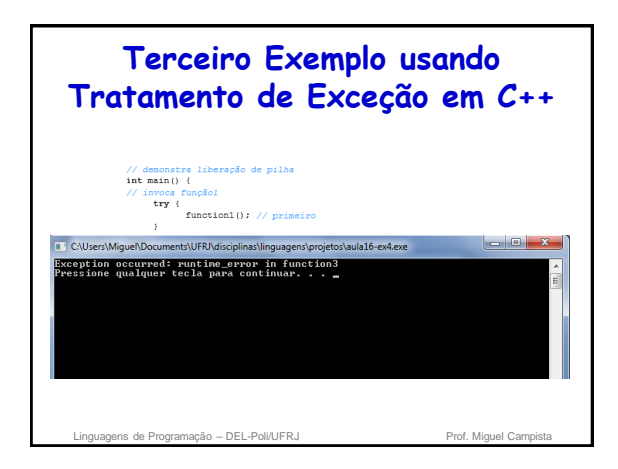

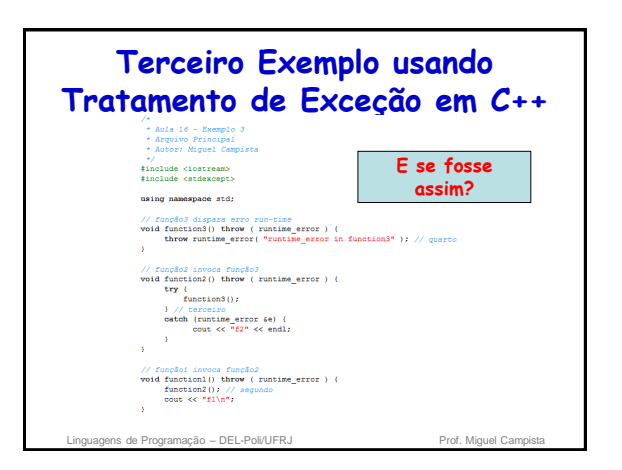

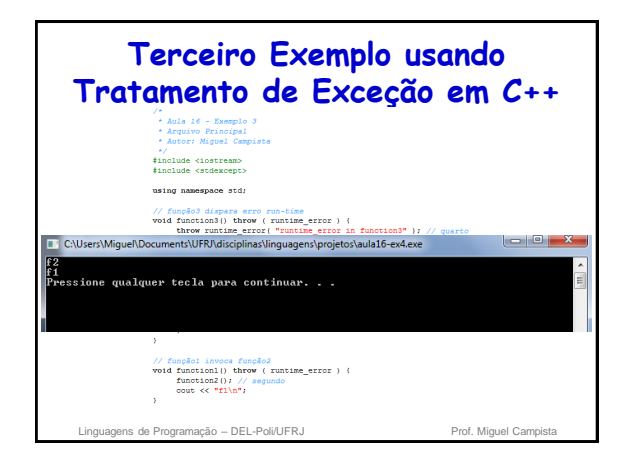

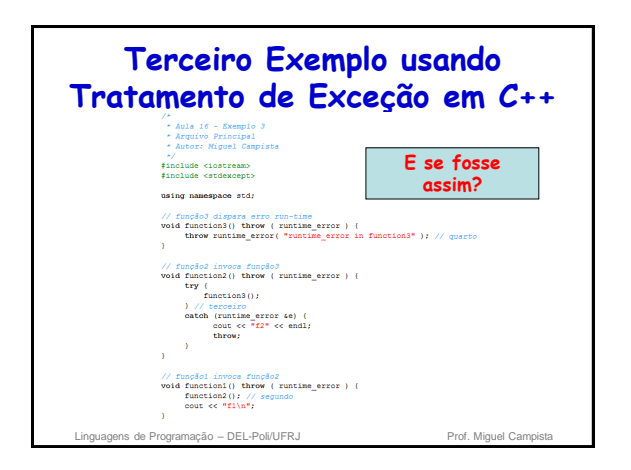

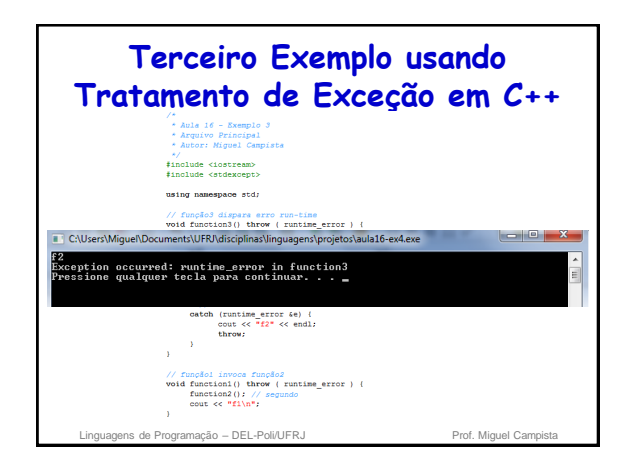

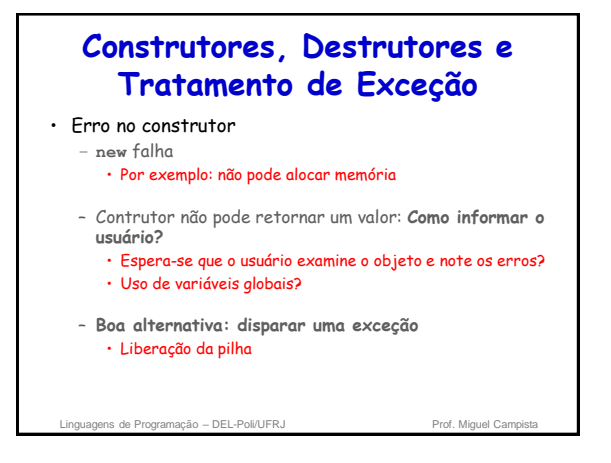

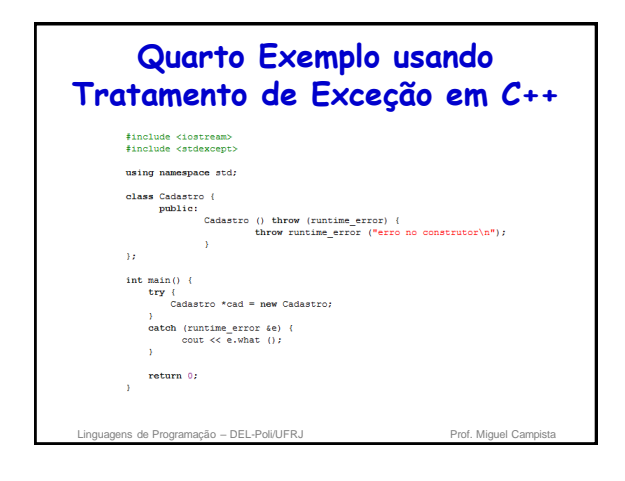

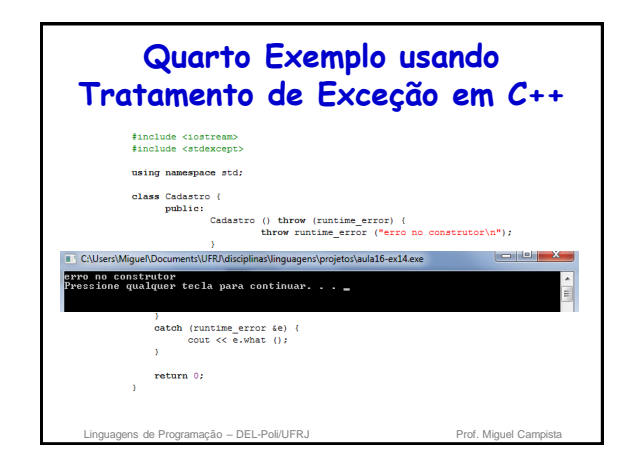

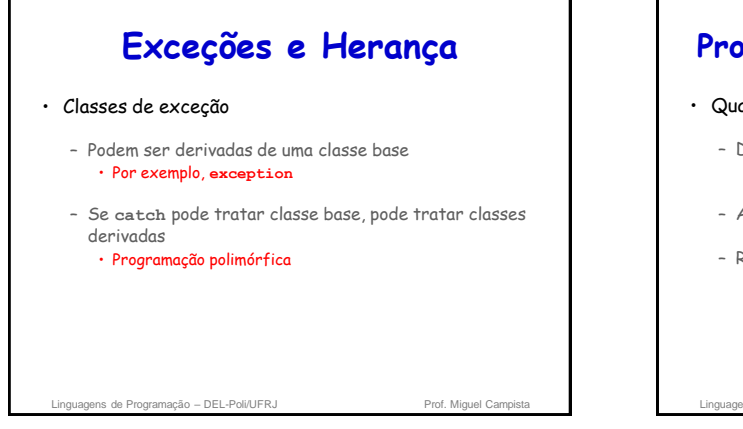

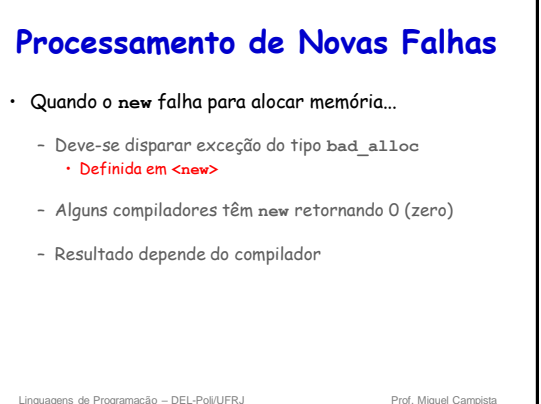

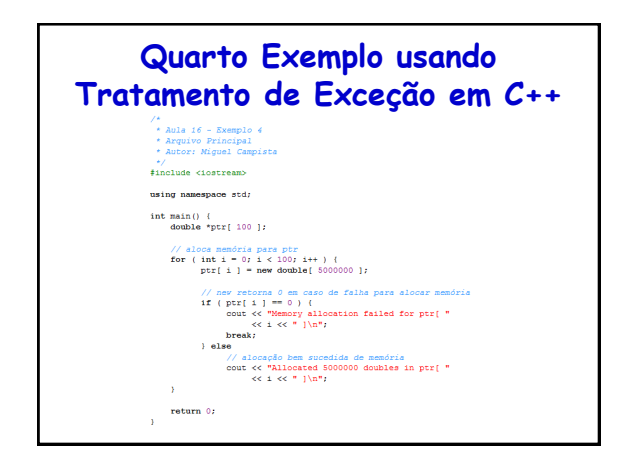

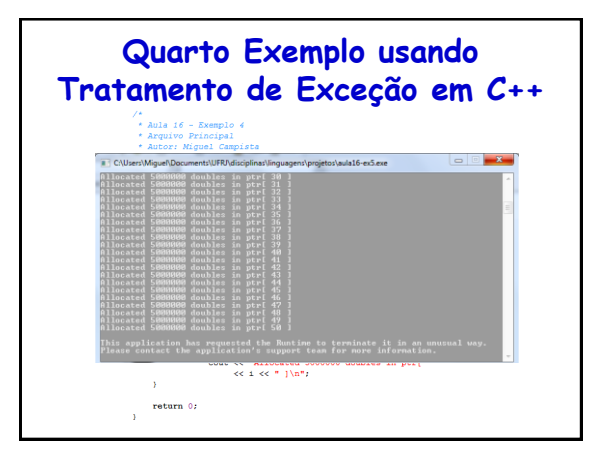

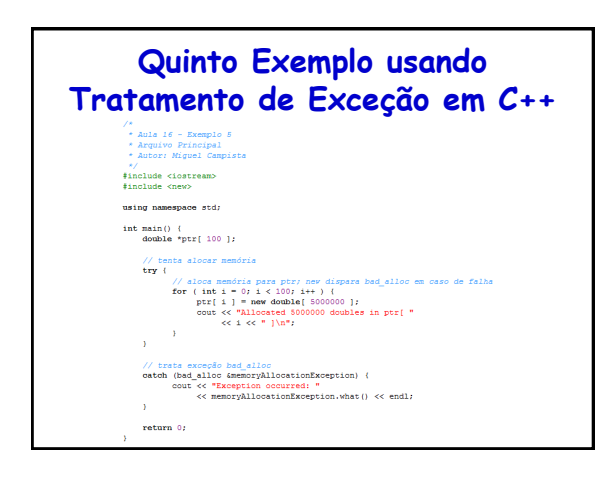

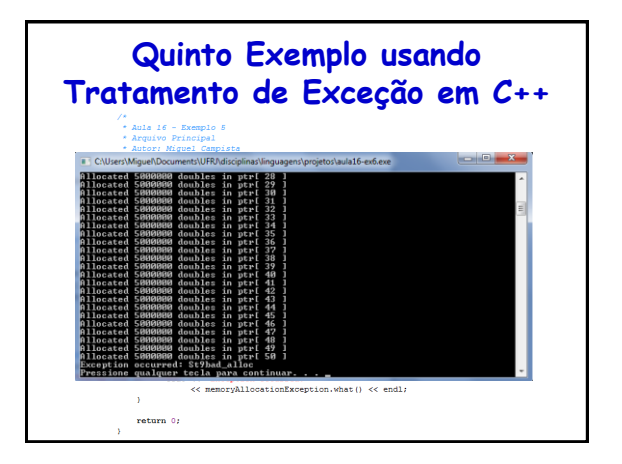

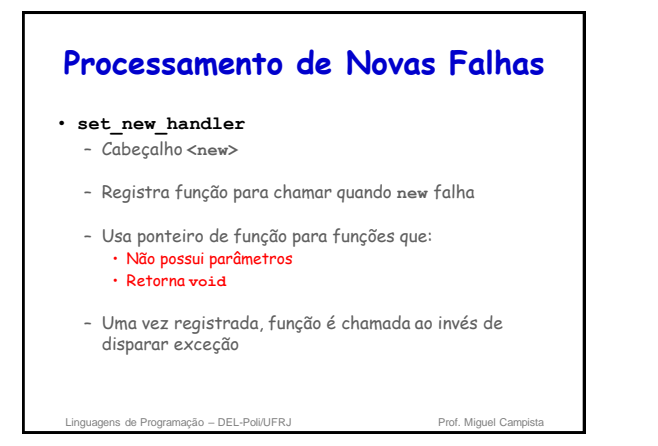

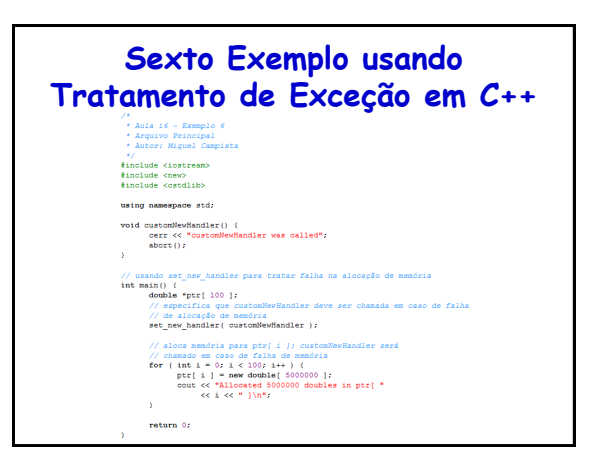

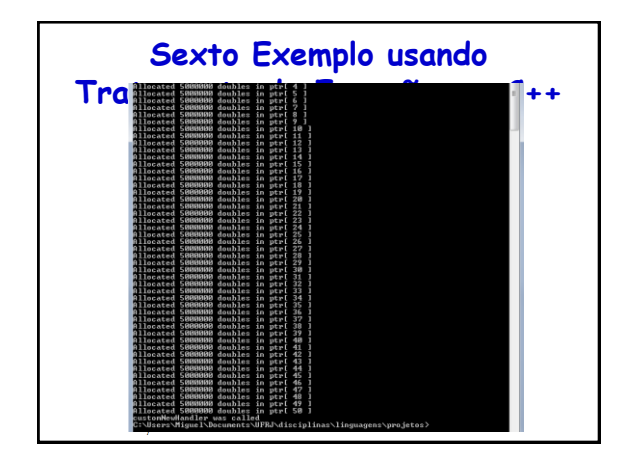

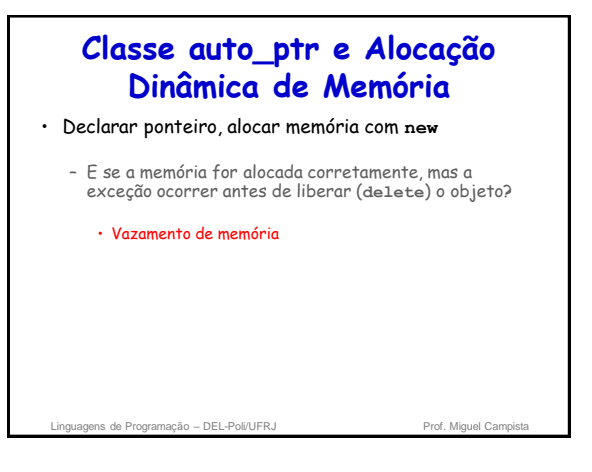

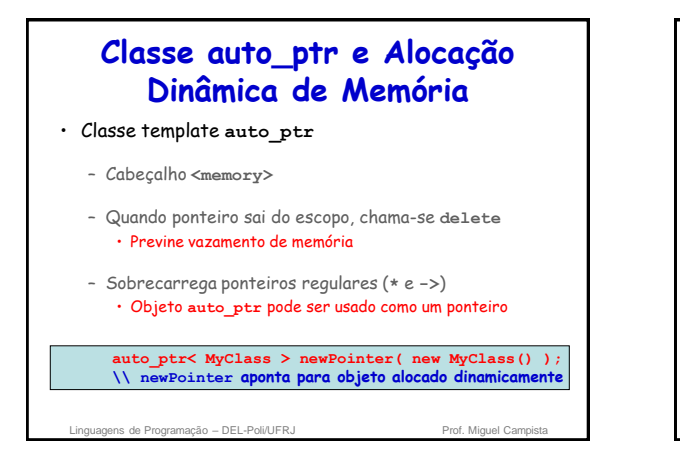

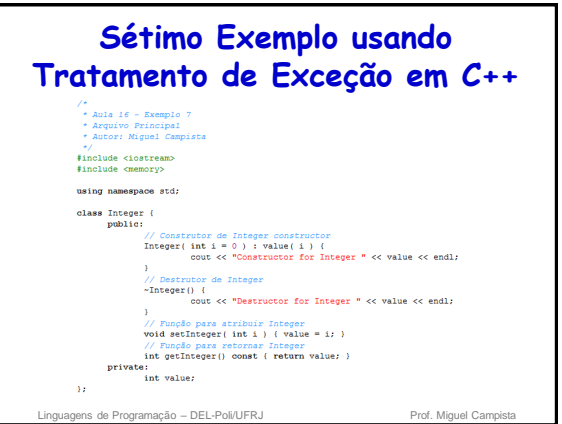

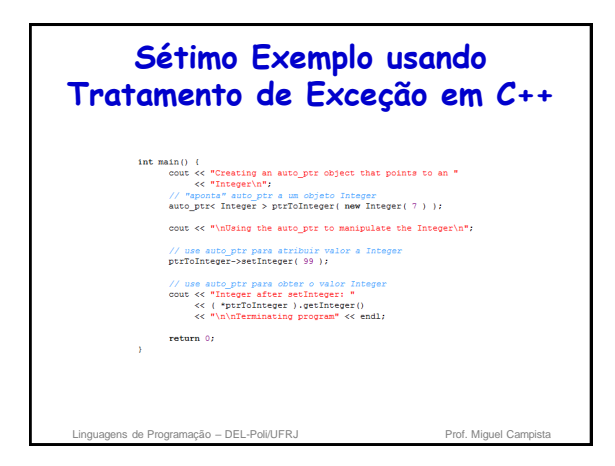

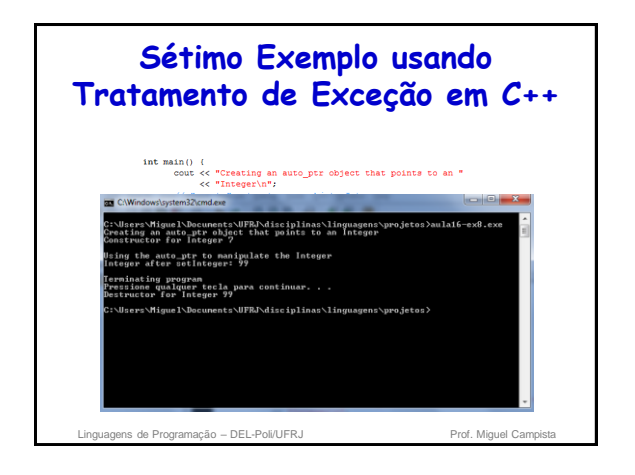

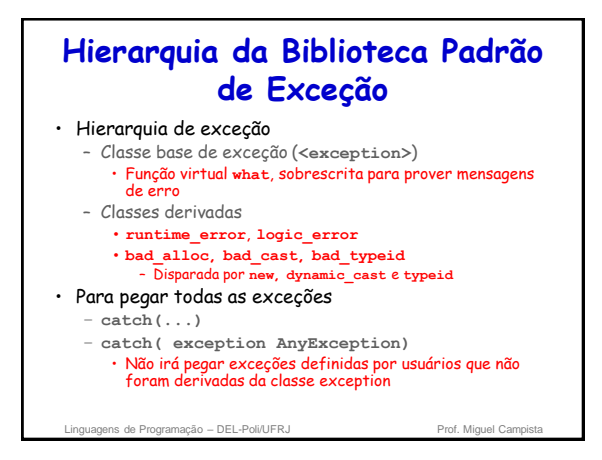

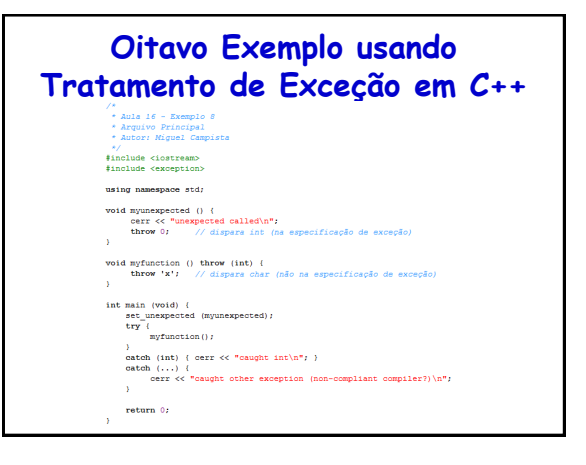

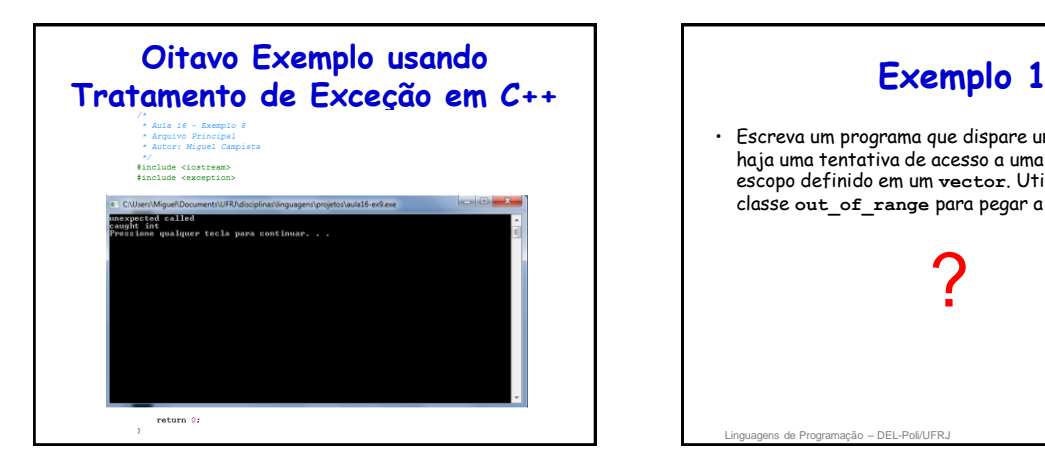

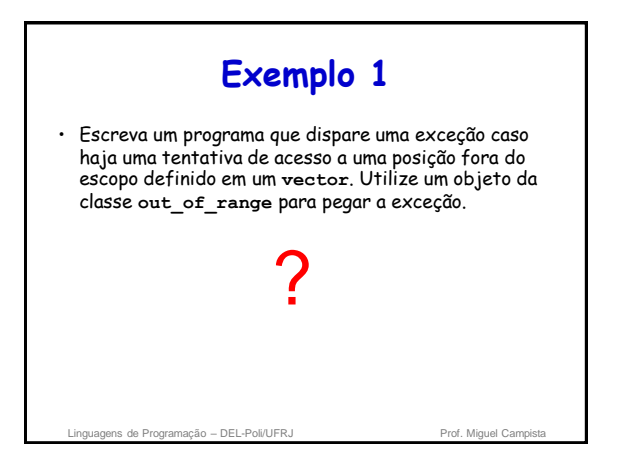

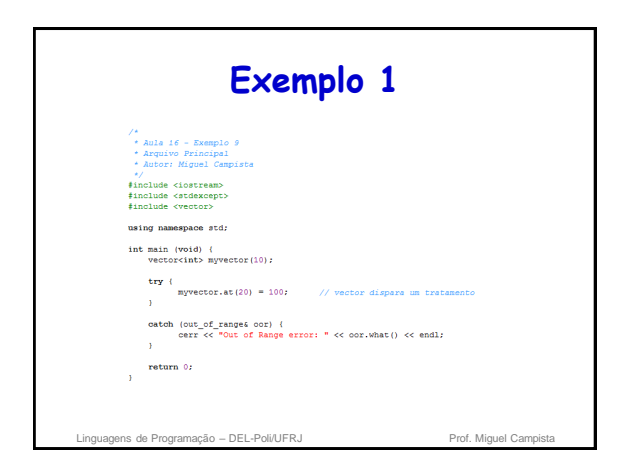

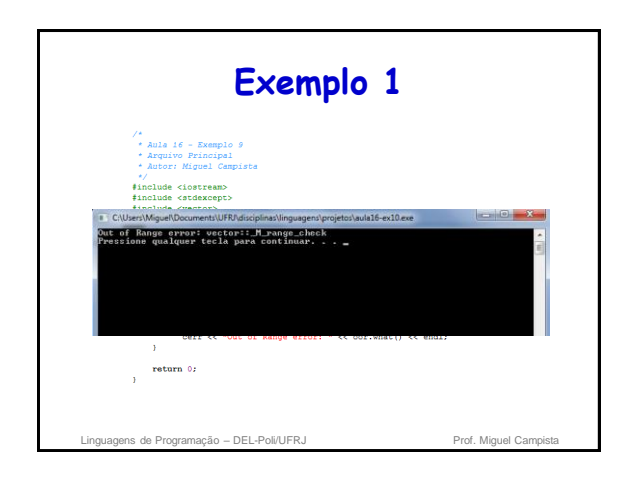

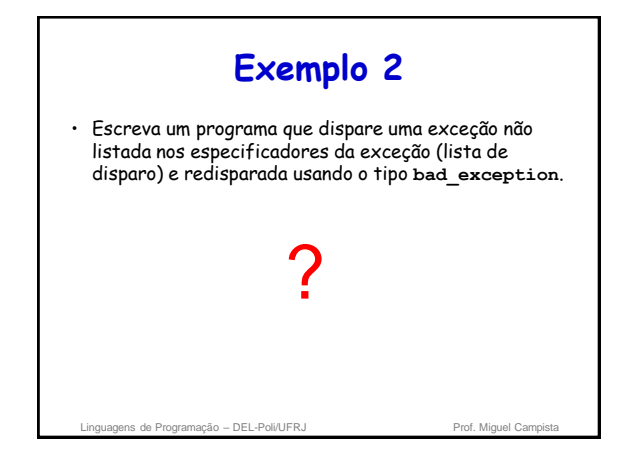

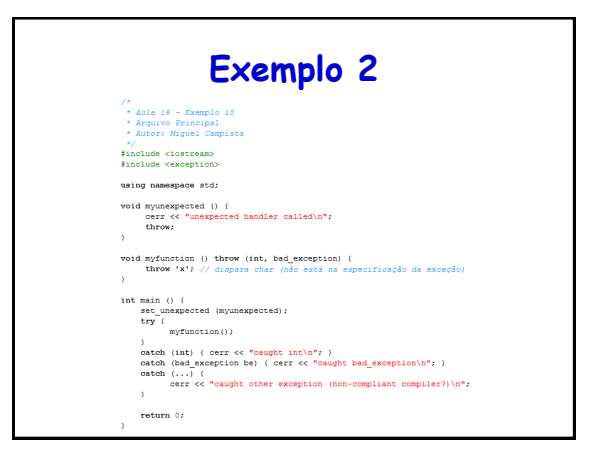

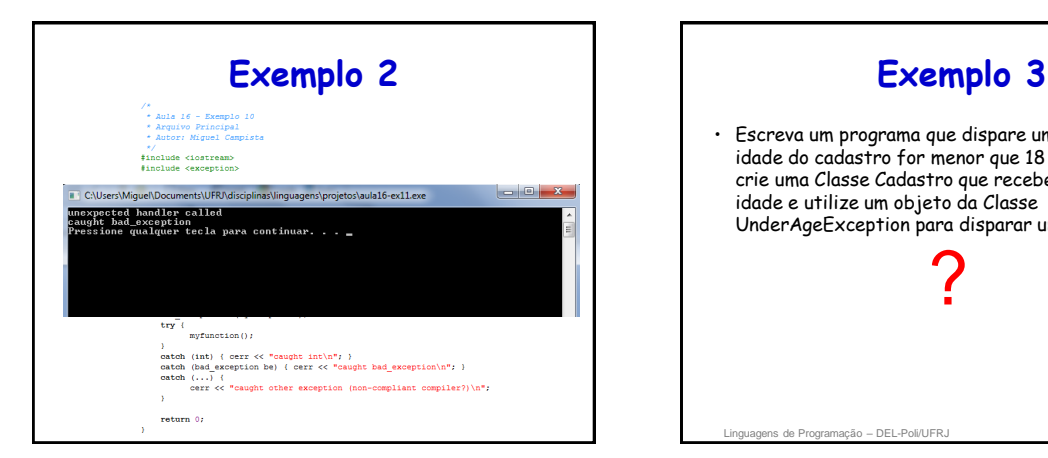

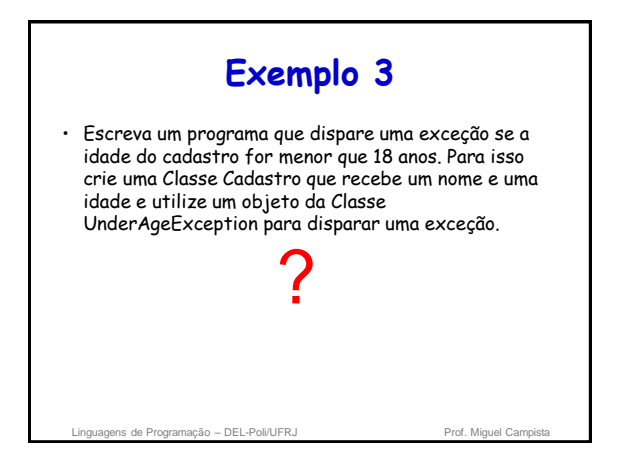

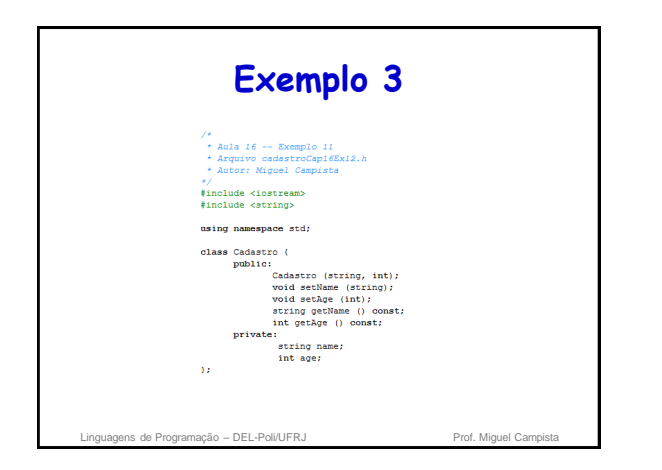

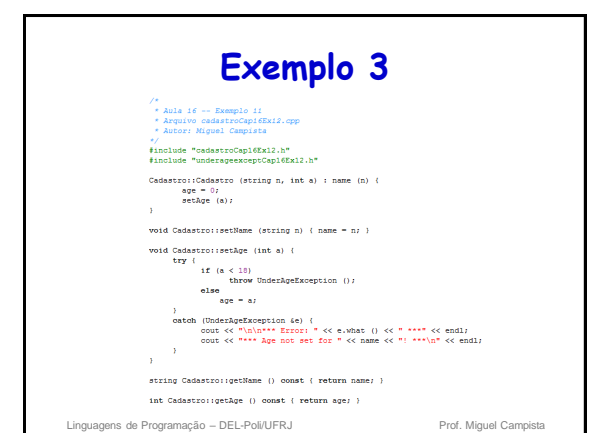

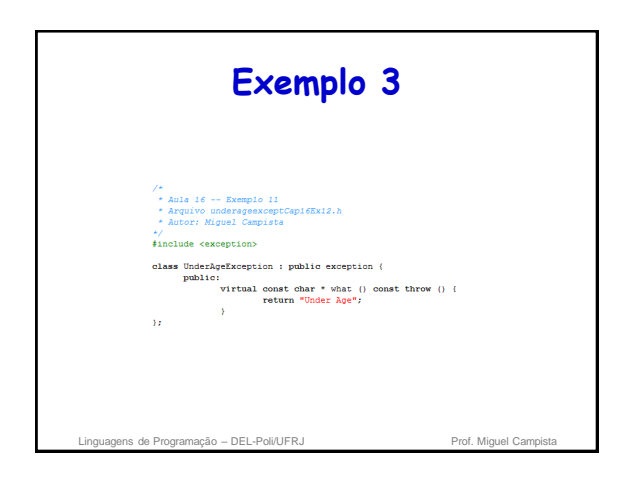

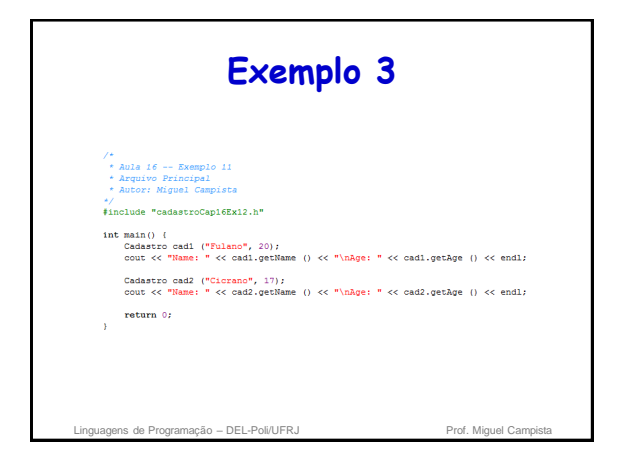

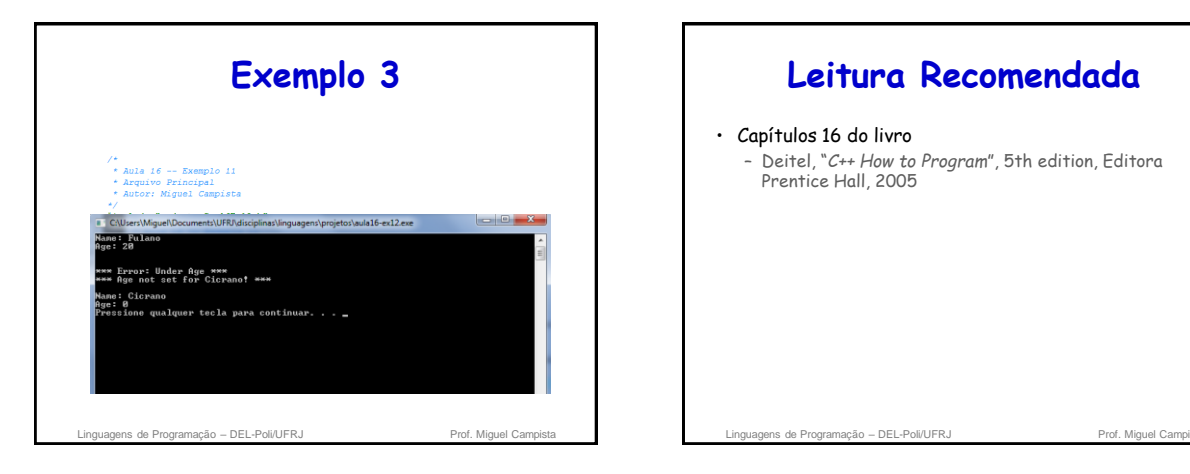

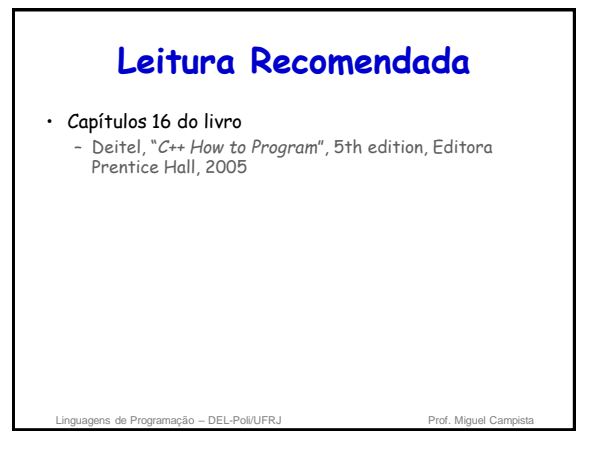